**Οδηγίες συµπλήρωσης υποβολής αιτήσεων για ένταξη στα ακόλουθα τµήµατα του ΚΕ.∆.Β.Μ.ΑΠ. εκπαιδευτικής περιόδου 2011:**

**1. Νέες Τεχνολογίες Πληροφορικής και Επικοινωνιών (µε απολυτήριο Λυκείου)** 

**2. Οικονοµία, ∆ιοίκηση και Επιχειρήσεις (µε απολυτήριο Λυκείου)** 

**3. Περιβάλλον και Αειφόρος Ανάπτυξη** 

**4. Πολιτισµός, Τουρισµός, Περιφερειακή Ανάπτυξη** 

## **Η ηλεκτρονική αίτηση είναι διαθέσιµη στην ηλεκτρονική διεύθυνση http://www.keeenap.gr/lms/**

**Στη συνέχεια κάντε κλικ στον σύνδεσµο Φόρµα αίτησης** 

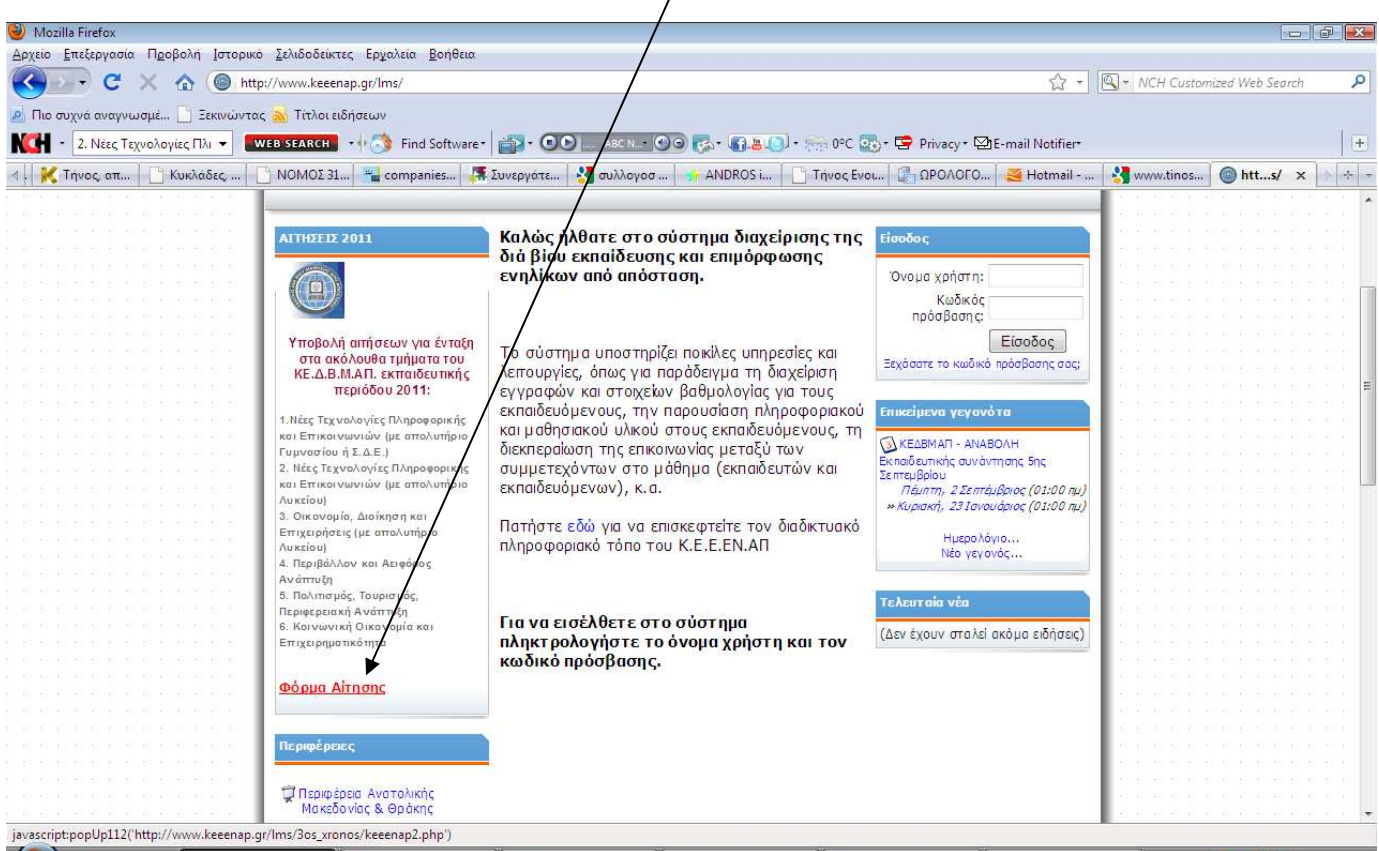

**Έπειτα στη επόµενη σελίδα διαβάστε τους απαραίτητους όρους και τις προϋποθέσεις για να συµµετέχετε στο πρόγραµµα** 

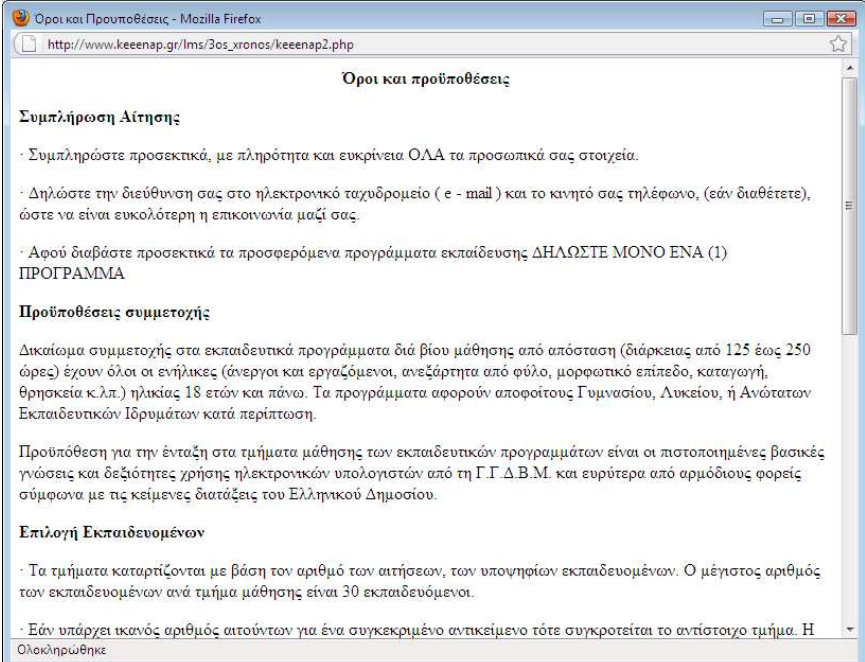

## **Στη συνέχεια κάντε κλικ στο κουµπί Αποδέχοµαι**

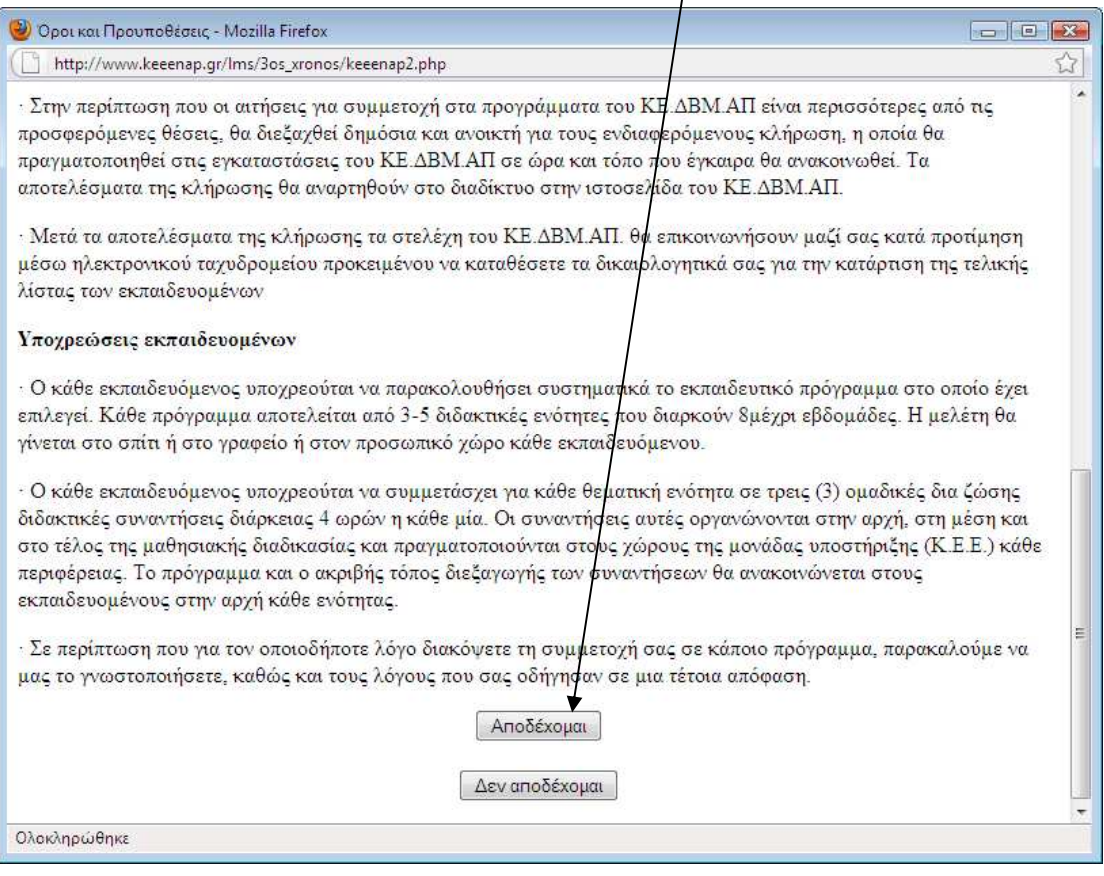

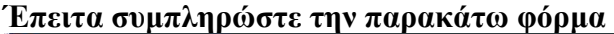

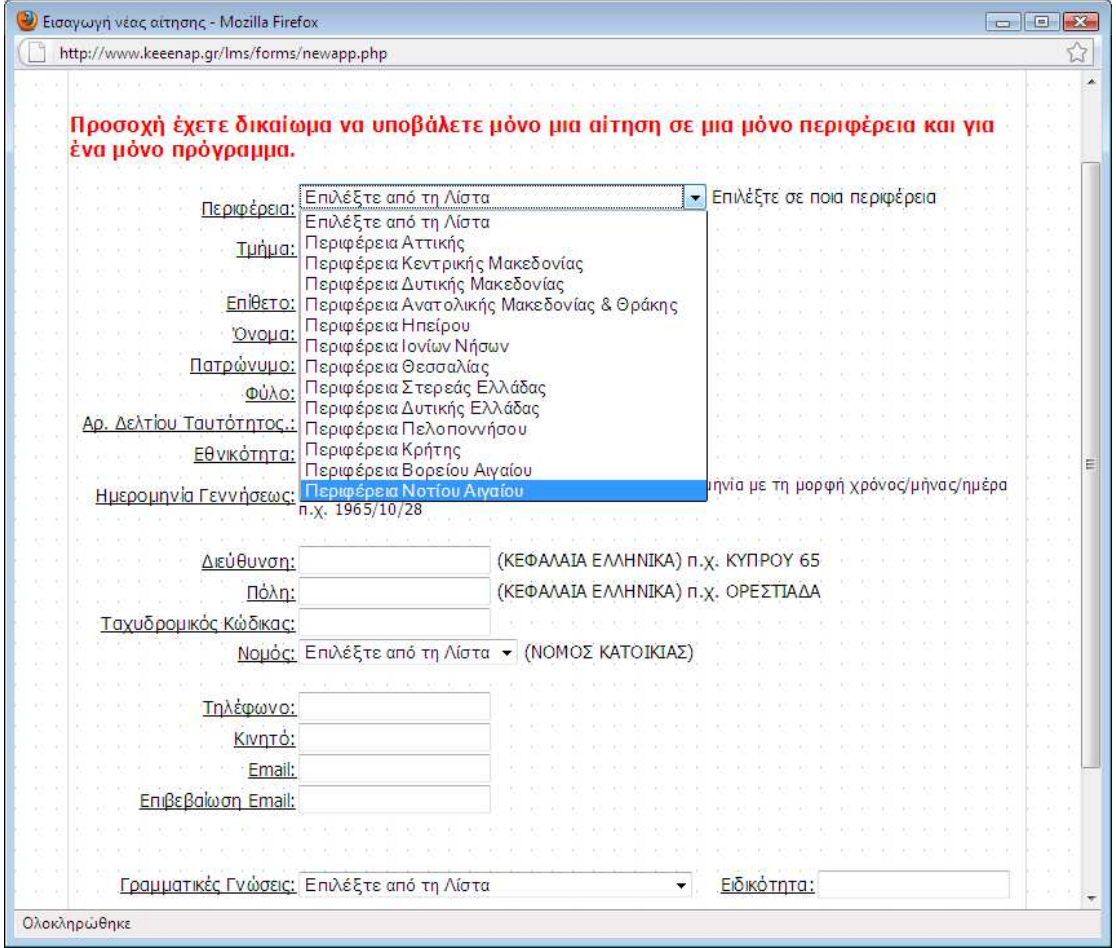

**Αρχικά επιλέξτε την Περιφέρεια Νοτίου Αιγαίου. Στη συνέχεια επιλέξτε ένα από τα τέσσερα τµήµατα που επιθυµείτε (Προσοχή: να επιλέξετε τα προγράµµατα που θα πραγµατοποιηθούν στις Κυκλάδες {Σύρο ή Τήνο} και όχι στη Ρόδο.** 

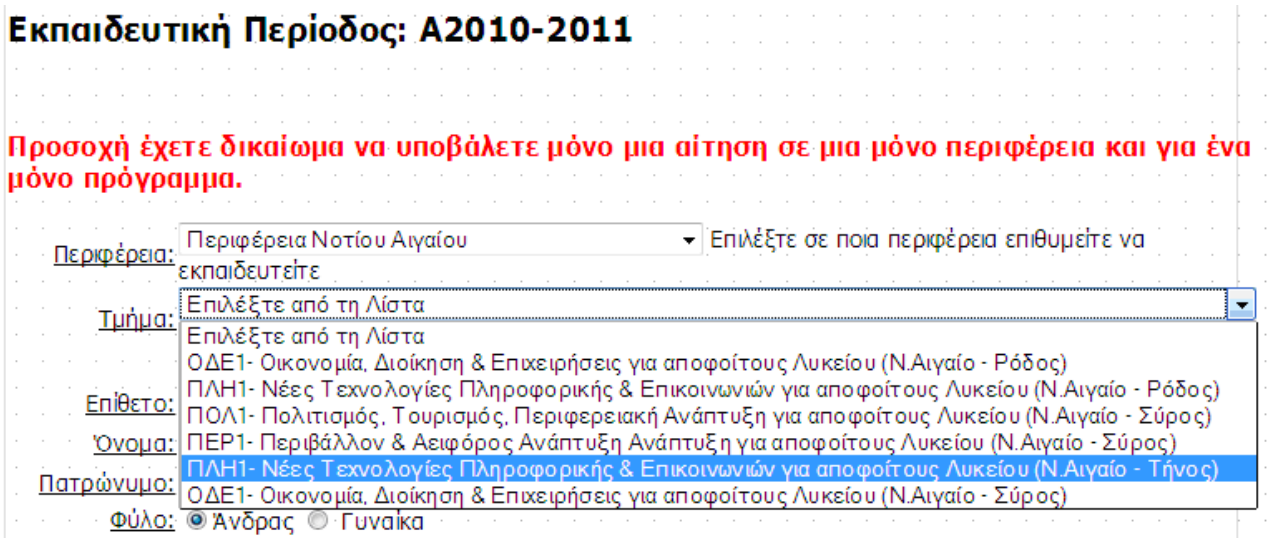

**Στη συνέχεια συµπληρώστε τα προσωπικά σας στοιχεία και στο τέλος κάντε κλικ στο κουµπί Υποβολή**

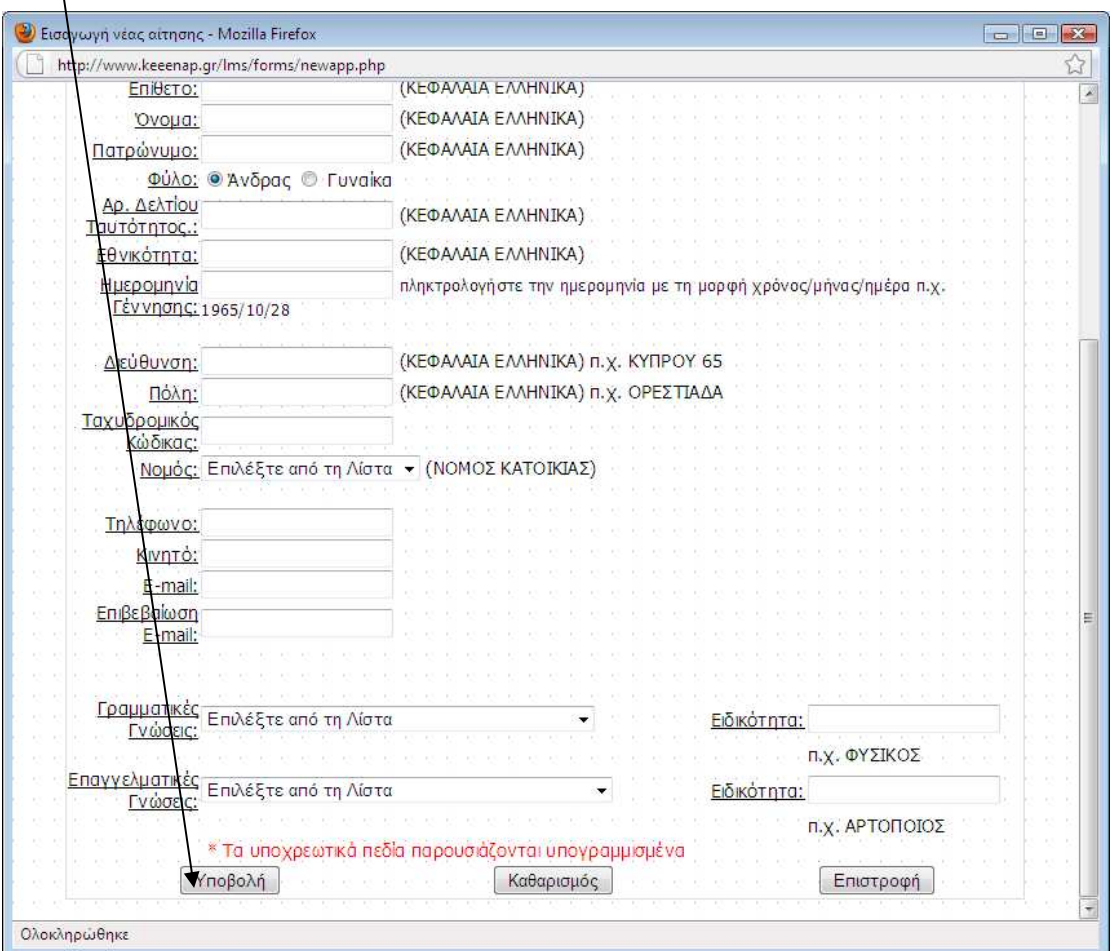

**Αν η αίτηση σας είναι επιτυχής θα εµφανιστεί το παρακάτω µήνυµα και θα σας δοθεί ένας µοναδικός κωδικός αίτησης.** 

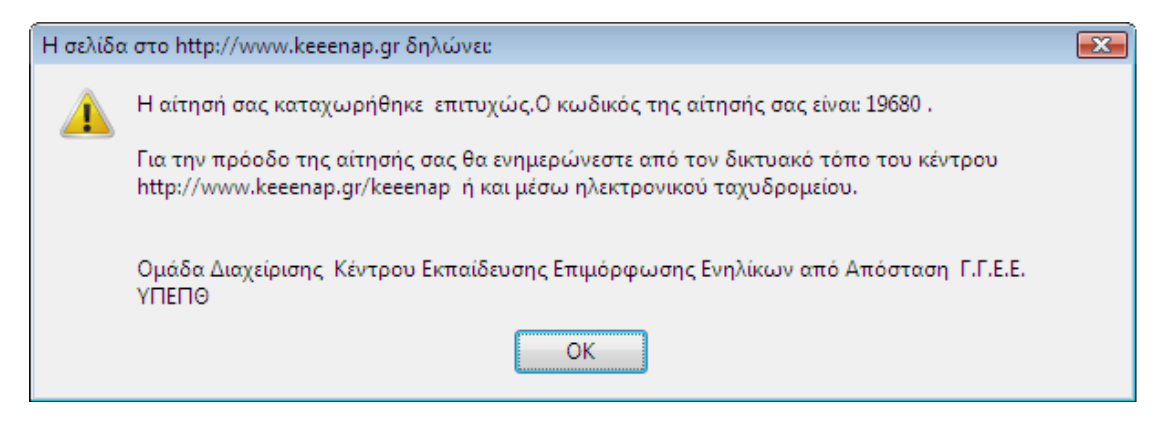